Factory Reset Android Through [Computer](http://m.inmanuals.com/go.php?q=Factory Reset Android Through Computer) [>>>CLICK](http://m.inmanuals.com/go.php?q=Factory Reset Android Through Computer) HERE<<<

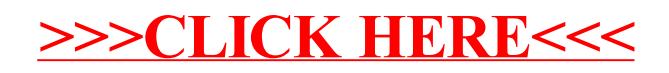